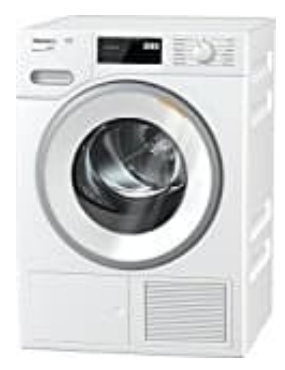

## **Miele TWF 500 WP EditionEco Trockner**

## **Wäsche richtig trocknen im Trockner**

Wenn der Wäschetrockner nicht mehr richtig trocknet, ist in den meisten Fällen der Trockner nicht kaputt und das Problem kann mit einfachen Mitteln im Nu behoben werden.

- 1. Der erste Schritt, um den Trockner wieder in Gang zu bringen, ist die Reinigung des Flusensiebes. Dieses sollte regelmäßig gereinigt werden, am besten immer direkt nach jedem Trocknungsvorgang.
- 2. Als nächstes solltest du den vorderen Temperaturfühler überprüfen. Dieser befindet sich in der Nähe des Flusensiebes (in dessen Öffnung). Die Reinigung erfolgt ganz einfach mit den Fingern oder einem weichen Lappen. e regelmäßig gereinigt werden, am besten immer direkt nach jedem Trocknungsvorg;<br>nächstes solltest du den vorderen Temperaturfühler überprüfen. Dieser befindet sich i<br>ensiebes (in dessen Öffnung). Die Reinigung erfolgt gan

Flusen können den Sensor beeinflussen. Sind diese weg, wird der Sensor auch wieder die richtige Temperatur weitergeben können und der Trockner wieder richtig trocknen.

3. Der nächste Schritt ist die Reinigung des Kondensators. Dieser ist bei allen Modellen, die nicht über eine automatische Reinigung verfügen, von vorne zugänglich und verbirgt sich zumeist hinter einer Abdeckung.

Der Kondensator lässt die Feuchtigkeit aus der Luft kondensieren und führt dieses der Luft entzogene Wasser in einen kleinen Wassertank ab.

Die Kühlrippen des Kondensators sollten frei von Flusen sein. Sieht man durch die Rippen so sollte man im Idealfall durch den Kondensator hindurch sehen. Gereinigt werden kann dieser mittels Luftdruck oder aber auch mit Wasser.

4. Ist der Kondensator wieder sauber, kannst du als letztes noch den Wasserabfluss auf Durchgängigkeit überprüfen. Am Boden des Kondensators befindet sich ein Ablauf. Ist dieser mit Flusen verstopft, kann das Wasser nicht ablaufen und die Wäsche wird nicht trocken.

Jetzt sollte dein Trockner wieder ordnungsgemäß funktionieren und die Wäsche auch wieder trocknen.